SonicManiaUPDATE1030831CPYversiondownload [UPD]

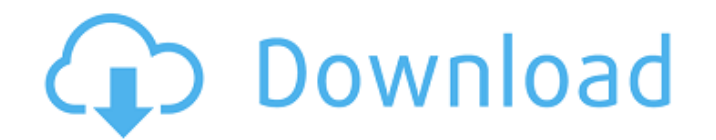

. 10.6.6. Handbook. 10.6.7. Seymour Hadash is a third generation Israeli, a a third generation Israeli, a a third generation Jewish refugee from Hitler's Germany. He was born in the German town of Dachau, where his great g In a Nazi-run orphanage. At the age of sixteen he was sent to the Auschwitz where he was held as a slave labourer until he was liberated in 1945 by the Allies.In his new book A Land Of Extremes he recounts his life as a Je property and synagogues. The victims of the Nazis included not only Jews but also Christians and other non-Europeans. He reveals how the entire country of Israel, including churches and synagogues, was desecrated and murde status as a German refugee. Though he was once an ardent Zionist and a liberal supporter of Israel, as a Jewish refugee and survivor of Nazi death camps he can no longer support the Israeli government's policies of occupat "conservative Zionist". This audiobook is an alternative to the one-sided narrative of good and bad Israelis. It presents a vastly different view of the Israeli situation from the perspectives of those who have suffered as Israeli Palestinians, calling into question the Zionist project from the inside. 3e33713323

Accetylsalicylic acid (ASA) is an anti-inflammatory, anticoagulant and analgesic drug. It is used to reduce pain, fever, and inflammation due to its anti-inflammatory agent, aspirin works by inhibiting the synthesis of pro corrupted file, you can delete it from Files and Folders view. Â To delete:Click on the File menu and select Recycle Bin. The Recycle Bin is the Windows XP's Crap folder. Â Click on the Recycle Bin to see the files or f Delete to remove it from the Recycle Bin or permanently delete it. Â Â Â Â Â Â Â Â Â Â Yiew your folders and files folders on the HD: Click on the hamburger icon in the top right corner to hide or show the folders and oth press enter. You may also need to view hidden files in this location. Click on the Windows Explorer icon in the bottom right corner, then click on the View tab, and then, click on Show Hidden Files. Search and locate Windo move files and folders: Click on the Windows Explorer icon in the bottom right corner, then click on the bottom right corner, then click on the File menu and select Import and Export. Windows Explorer is one of the three f Type in the name of the folder you want to access and click Go. Click on the Windows Explorer icon in the bottom right corner, then click on the File menu and select This Location. Type in the name of the folder you want t

## **SonicManiaUPDATE1030831CPYversiondownload**

<http://www.kiwitravellers2017.com/2022/06/17/cakewalk-sonar-platinum-23-6-0-build-17-keygen-top/> [https://social.mactan.com.br/upload/files/2022/06/BzFiX5rMhetNzoylA1PZ\\_16\\_9e85e252cf24d3834662f3a9206b5f5b\\_file.pdf](https://social.mactan.com.br/upload/files/2022/06/BzFiX5rMhetNzoylA1PZ_16_9e85e252cf24d3834662f3a9206b5f5b_file.pdf) <https://www.mypolithink.com/advert/flixgrab-1-6-0-458-premium-portable-latest-2021/> [https://cdn.geeb.xyz/upload/files/2022/06/MN2wye982QlGigFk3uZj\\_16\\_1459d45235f77a32f36cf82fdf7d4a0c\\_file.pdf](https://cdn.geeb.xyz/upload/files/2022/06/MN2wye982QlGigFk3uZj_16_1459d45235f77a32f36cf82fdf7d4a0c_file.pdf) <https://liquidonetransfer.com.mx/?p=20373> <https://jolomobli.com/baahubali-2-the-conclusion-movie-with-english-subtitles-free-updated-download/> <https://thebakersavenue.com/solucionariowalpole4taedicion263/> [https://hostelbook.pk/upload/files/2022/06/2OwXxd3fQZBG1tmypFRs\\_16\\_a0ffb7e4832f72276759b09406045159\\_file.pdf](https://hostelbook.pk/upload/files/2022/06/2OwXxd3fQZBG1tmypFRs_16_a0ffb7e4832f72276759b09406045159_file.pdf) <https://gimgame.ru/descargar-solucionario-ciencia-materiales-para-ingenieros-shackelford-pdf-104-link/> [https://community.thecityhubproject.com/upload/files/2022/06/i74OzJgn7hjLnbT7F3AG\\_16\\_9b938dc79c17916ddfde43069350e842\\_file.pdf](https://community.thecityhubproject.com/upload/files/2022/06/i74OzJgn7hjLnbT7F3AG_16_9b938dc79c17916ddfde43069350e842_file.pdf) [https://elycash.com/upload/files/2022/06/kTIcDkOjVCx1xwmbwORs\\_16\\_9e85e252cf24d3834662f3a9206b5f5b\\_file.pdf](https://elycash.com/upload/files/2022/06/kTIcDkOjVCx1xwmbwORs_16_9e85e252cf24d3834662f3a9206b5f5b_file.pdf) <http://www.medvedy.cz/age-of-empires-3-disk3c-1-cab-download/> <http://www.ndvadvisers.com/?p=> <https://www.autonegozigbl.com/advert/slim-drivers-2-2/> <https://nysccommunity.com/advert/kitab-manaqib-nurul-burhan-pdf-27-top/> <https://meuconhecimentomeutesouro.com/cubase-5-crack-extra-quality-deutsch-tutorial/> <https://lots-a-stuff.com/hd-online-player-cirque-du-soleil-ovo-2010-hdtvrip-72-repack/> <http://www.vxc.pl/?p=24147> <http://www.vidriositalia.cl/?p=16745> <https://parsiangroup.ca/2022/06/global-mapper-v13-00-dc121011-x32-x64-with-crack-full-version-best/>